# **IEC 61850**

# IEC 61850 protocol

[Protocol description](#page-0-0) [Communication line configuration](#page-0-1) [Communication line protocol parameters](#page-0-1) [Communication station configuration](#page-3-0) [Station protocol parameters](#page-3-1) [I/O tag configuration](#page-4-0) [I/O tag address](#page-4-1) [Comments on ABB Substation management unit COM600](#page-12-0) [Tell commands](#page-13-0) **[Literature](#page-13-1)** [Changes and modifications](#page-14-0) [Document revisions](#page-14-1)

## <span id="page-0-0"></span>**Protocol description**

The IEC 61850 protocol is an IEC standard designed for communication with Intelligent Electronic Devices (IED) at electrical substations (breakers, protections, transformers, switches, etc).

The IEC 61850 protocol is - like [IEC 60870-6 ICCP/TASE.2](https://doc.ipesoft.com/pages/viewpage.action?pageId=132418372) - based on the Manufacturing Message Specification (MMS) and therefore the implementation in the D2000 KOM process uses a common MMS framework.

Implementation of the IEC 61850 protocol in the D2000 system supports this functionality:

- 1. Periodic reading of values (polling)
- 2. Reading of values from predefined Datasets made available in predefined Information Reports both buffered and unbuffered
- 3. Reading of array elements which are simple values
- 4. Writing to simple types of values (writing to structures is not implemented yet)
- 5. Writing to array elements of which are simple values
- 6. Writing control according to the "Select Before Operate With Enhanced Security" model
- 7. Browsing when communication is established, the following items can be browsed:
	- o logical devices within a physical device (in the station address configuration)
		- $\circ$  objects located within the logical device (in the I/O tag configuration)
		- $\circ$  reports located within the logical device (in the I/O tag configuration)

There is no support for the processing of GOOSE and GSSE reports.

The ISO over TCP/IP transmission layer is implemented according to the RFC 1006 specification.

The protocol was tested with:

- software simulators
- [ABB Substation management unit COM600](#page-12-0)
- ABB Feeder protection and control REF615
- communication adapter ABB SPA-ZC 400

Note for ABB SPA-ZC 400: when adding objects to the dataset (in Communication Enginering Tool for SPA-ZC40x), it is necessary to check the option "Export Datasets DO Level" so that the entire object (e.g. Pos) is added as one structured variable (otherwise, its components are added as independent report items, e.g. Pos\$stVal, Pos\$q, Pos\$t).

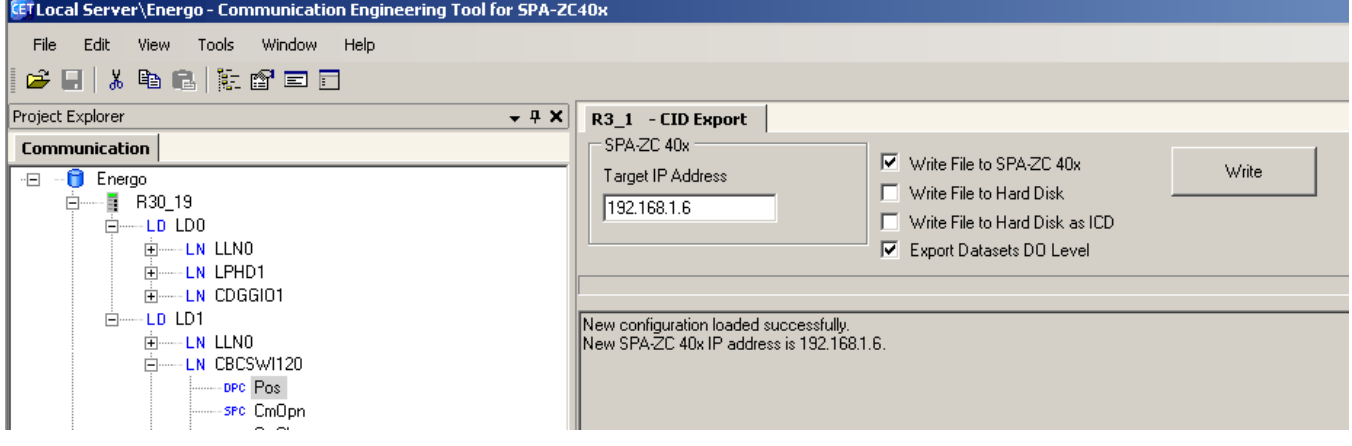

## <span id="page-0-1"></span>**Communication line configuration**

- Communication line category: [TCP/IP-TCP.](https://doc.ipesoft.com/pages/viewpage.action?pageId=132418175)
- $\bullet$ TCP Parameters:
	- Host: string max. 80 characters server name in INET format (a name or numerical address a.b.c.d)
	- Port: TCP port number (0 to 65535), port 102 is used by default.
	- Line number: not used, set to 1

A valid hostname or IP address of the device must be entered according to the rules above.

The port number where the device is listening must also be entered. The ISO over TCP/IP standard uses port 102.

In the case of redundant systems, it is also possible to enter multiple comma-separated names/addresses. When the connection is broken, the communication process will again attempt to establish a connection to the device at the specified address. If the attempt is unsuccessful, then the process tries to establish a connection to the next address. This is repeated cyclically until the connection with one server is established.

## **Communication line protocol parameters**

### [Communication lines - configuration dialog box](https://doc.ipesoft.com/pages/viewpage.action?pageId=3444865#ConfigurationDialogBox(D2000/CommunicationwithI/ODevices/CommunicationLines)-parametre_protokolu_linky) - tab **Protocol parameters**.

These parameters influence some optional parameters of the protocol. You can define the following parameters:

#### **Table 1**

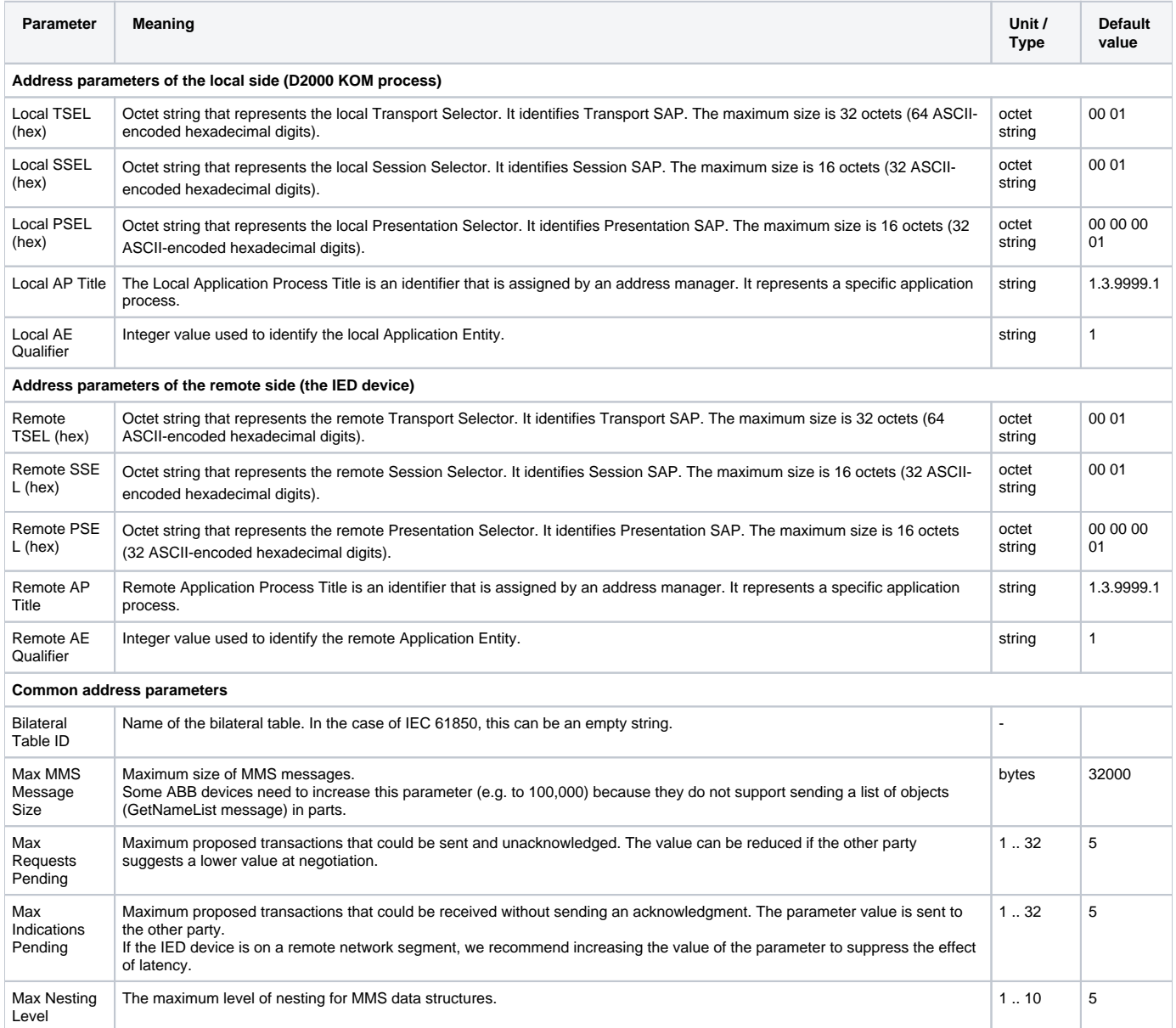

<span id="page-2-2"></span><span id="page-2-1"></span><span id="page-2-0"></span>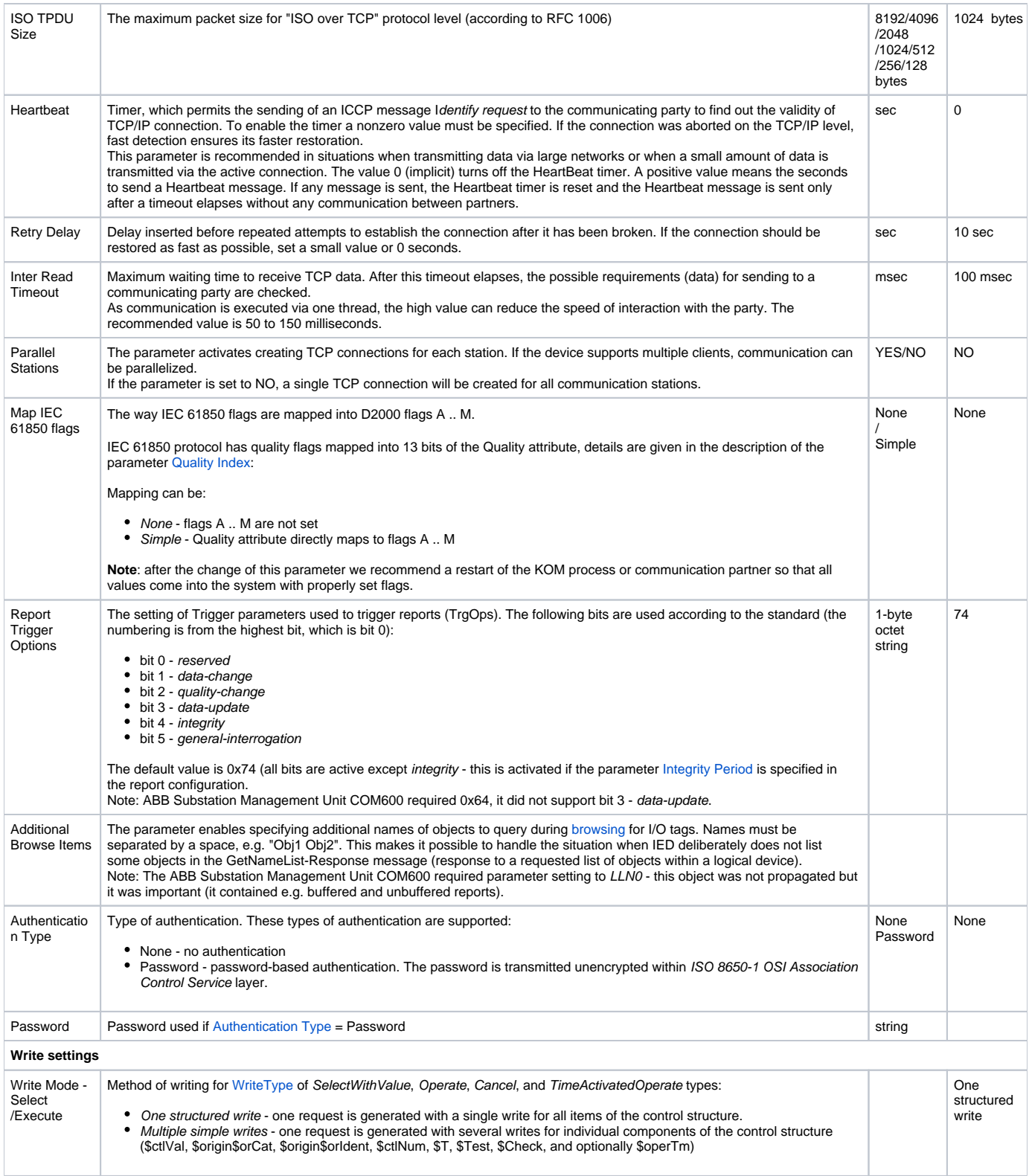

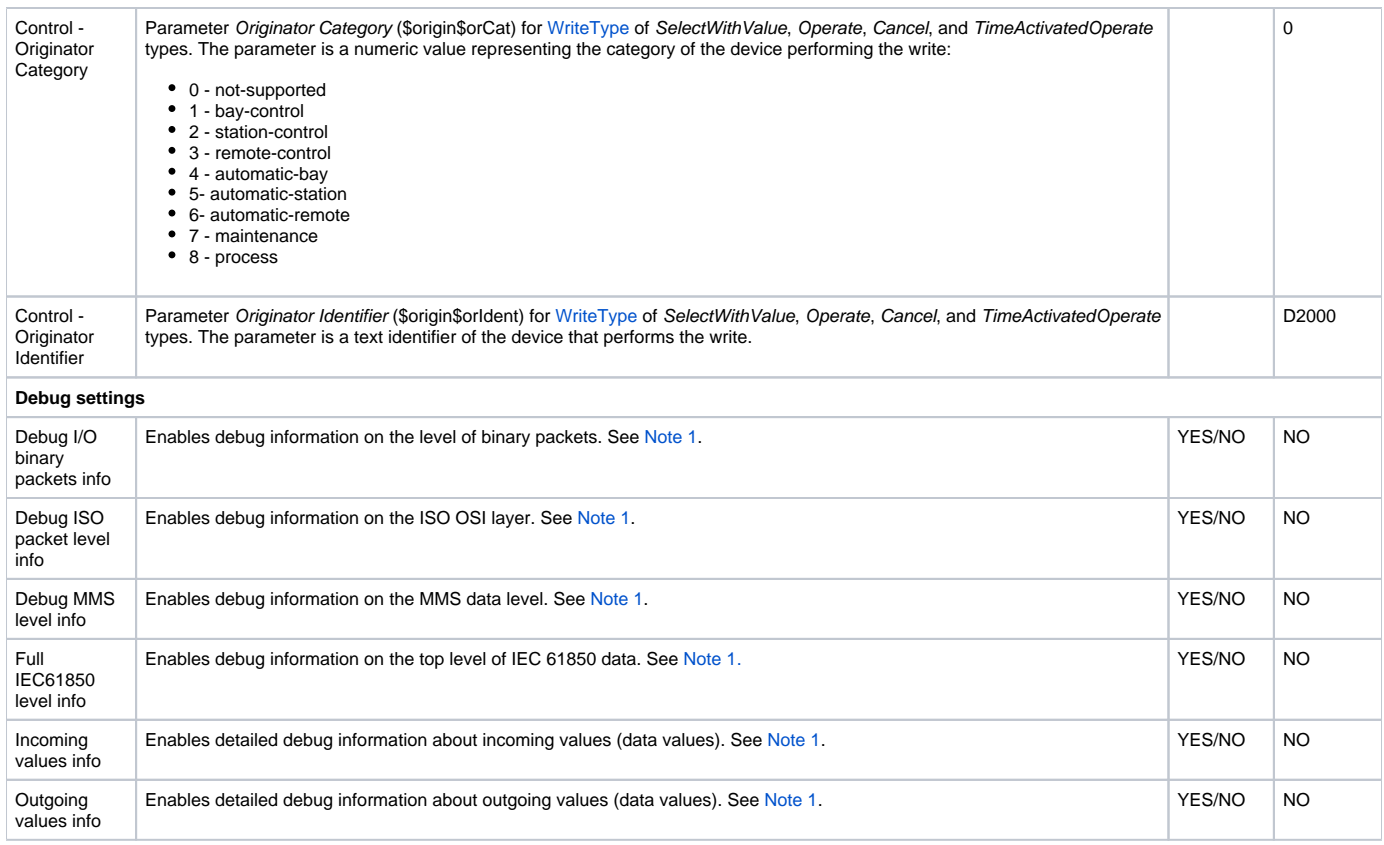

<span id="page-3-2"></span>**Note 1**

If all debug info is enabled, it could cause an overload of a communication workstation and a decrease of the data transfer rate from IED to D2000. After the communication is tuned and debugged, we recommend minimizing the amount of debugging information.

## <span id="page-3-0"></span>**Communication station configuration**

- Communication protocol "**IEC 61850**".
- $\bullet$ Polling parameters are used for reading I/O tags of the "Periodically polled value" type.
- The protocol does not support time synchronization.
- in the [Time parameters](https://doc.ipesoft.com/pages/viewpage.action?pageId=132418125#ConfigurationDialogBox(D2000/CommunicationwithI/ODevices/CommunicationStations)-monotonny_cas) tab, monotonic UTC time (with offset 0) should be set, as IEC 61850 uses UTC-based timestamps (unless a specific implementation is non-compliant with this part of the standard).

## **Station address**

Img. No. 1, Station address

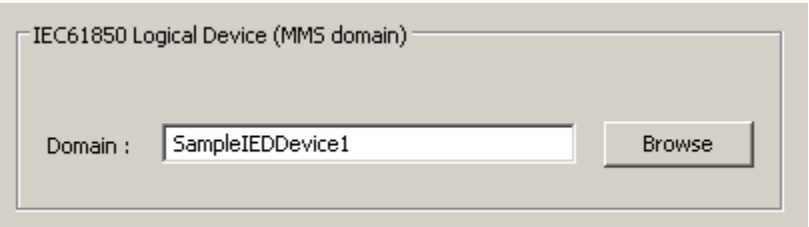

The station corresponds to one logical device. In one physical device, one or more logical devices can be defined. The domain is the name of the logical device values which we want to read. Multiple stations can be on one line. For each station, a dedicated TCP connection to a defined physical device will be created.

The **Browse** button enables getting a list of logical devices (if the KOM process is running and communication is established). For Browsing functionality, the device must implement support for getNameList request with the parameter ObjectClass = DOMAIN.

## <span id="page-3-1"></span>**Station protocol parameters**

[Communication station - configuration dialog box](https://doc.ipesoft.com/pages/viewpage.action?pageId=132418125#ConfigurationDialogBox(D2000/CommunicationwithI/ODevices/CommunicationStations)-parametre) - tab **Protocol parameters**. These parameters influence some optional parameters of the protocol. You can set the following station parameters:

### **Table 2**

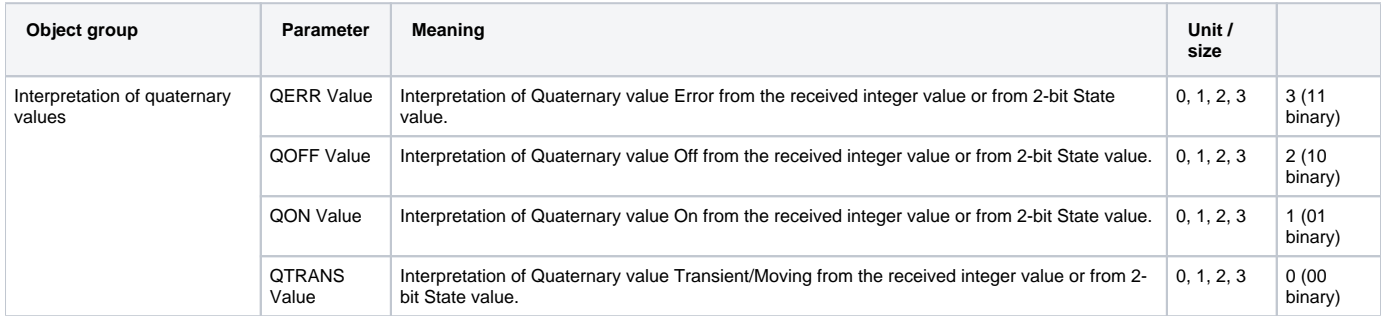

## <span id="page-4-0"></span>**I/O tag configuration**

Permitted I/O tag types: **Ai**, **Ao**, **Ci**, **Co**, **Di**, **Dout**, **TiA**, **ToA**, **TiR**, **ToR, Qi**, **TxtI**, **TxtO**

## <span id="page-4-1"></span>**I/O tag address**

Img. No. 2, I/O tag address (Data Value)

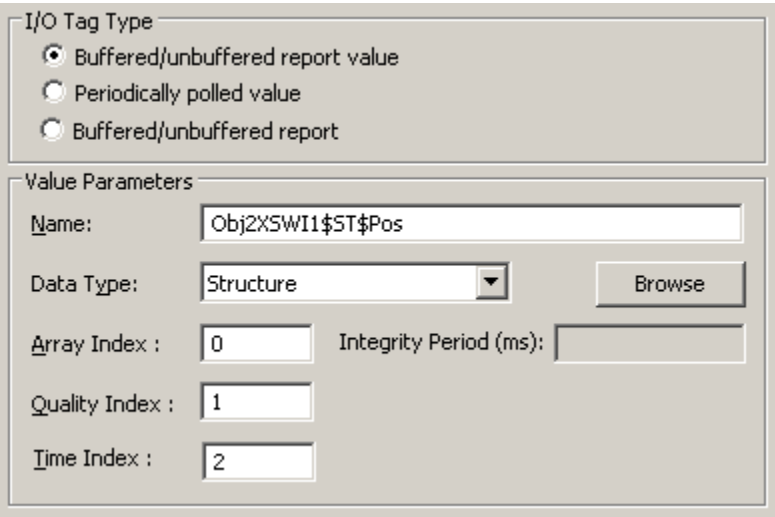

The configuration of the I/O tag address requires the following data:

## <span id="page-4-2"></span>**I/O Tag Type**

Type of I/O tag:

- **Buffered/unbuffered report value** the I/O tag represents the value obtained from a buffered or unbuffered report. Such values are sent by the device spontaneously after they are changed.
- **Periodically polled value**  the I/O tag represents the periodically read value (polling). The reading period is configured in the station parameters. **Note:** Periodic reading may result in loss of values as a result of rapid changes, so it should only be used for slowly changing values or if the value can not be retrieved from the report.
- **Buffered/unbuffered report** the I/O tag represents a buffered or unbuffered report. It is important that all reports that are used (i.e. which contain the requested data) are configured as I/O tags. Based on these I/O tags, a report is activated when a communication is established (write is performed to its attributes \$TrgOps, \$RptEna, \$GI, and if the parameter Integrity period is specified, also to the attribute \$IntgPd).

If the I/O tag representing the report has a text value, the value will be set to the name of the Dataset (the \$DatSet attribute) that the report publishes. If the I/O tag representing the report has an integer or a real value, the value will be

- $\circ$  0 when a communication has been established after receiving the initiate-Response message and requesting the reading of the Dataset name (\$DatSet attribute) that the report publishes
- $\circ$  1 after reading the Dataset name (receiving the device response to the Dataset name read request)
- $\circ$  2 after reading the report parameters
- $\circ$  3 after reading a list of objects that are contained in the Dataset
- 4 after successful report activation
- $\circ$  5 and more with the arrival of each additional Information Report, the value of the object that represents it will be increased

 $\circ$  invalid - if any of the communication steps fails

This mechanism can be used to define "watchdogs" guarding, for example, a communication failure, connection failure, or non-working sending of Informati on Reports.

#### **Name**

A unique text string that identifies the IEC 61850 object or its attribute (a reference). The maximum size is 64 characters. **Note:** if the I/O tag's address is specified as **%IGNORE**, such an I/O tag will be ignored.

According to the standard ISO/IEC IEC 61850-8-1, the reference is in the form

<LNVariableName>\$<FC>\$<LNDataName>\$<AttributeName> (e.g. XCBR1\$ST\$Pos\$stVal)

respectively - if subattributes are used - in the form

<LNVariableName>\$<FC>\$<LNDataName>\$<AttributeName>\$<subDataAttributeName> (e.g. XBCR1\$ST\$Pos\$origin\$orCat) where:

- LNVariableName is a name of a Logical Node. The name can be arbitrary, e.g. LLN0, Obj1XCBR1, Obj2XSWI1
- FC is a Functional Constraint. A table of defined functional constraints can be seen below.
- LNDataName is the name of a DataObject. The name can be arbitrary, the standard contains recommended rules concerning naming conventions.
- AttributeName is the name of the Attribute of a DataObject. A table of frequently used attributes can be seen below.
- subDataAttributeName is the name of the Attribute of a SubDataObject. A table of frequently used attributes can be seen below.

The standard defines the following naming conventions for individual components of a reference:

Defined Functional Constraints according to ISO/IEC IEC 61850-8-1:

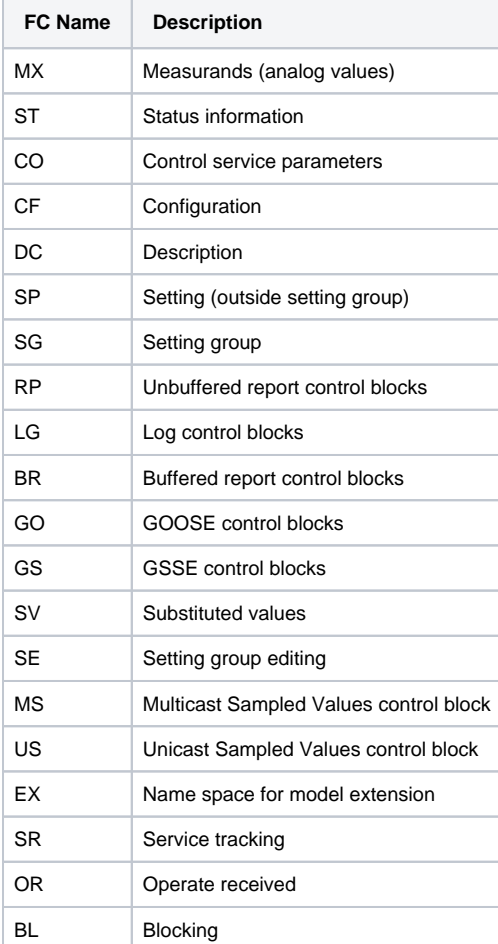

Names of DataObject Attributes and SubDataObject Attributes are defined in ISO/IEC IEC 61850-7-3 and the following table contains only the most common ones:

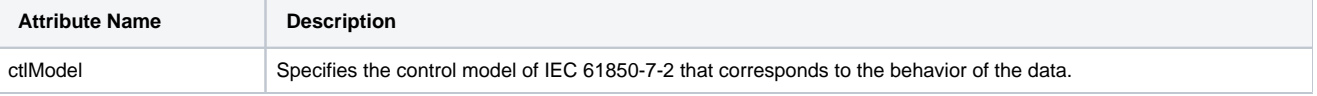

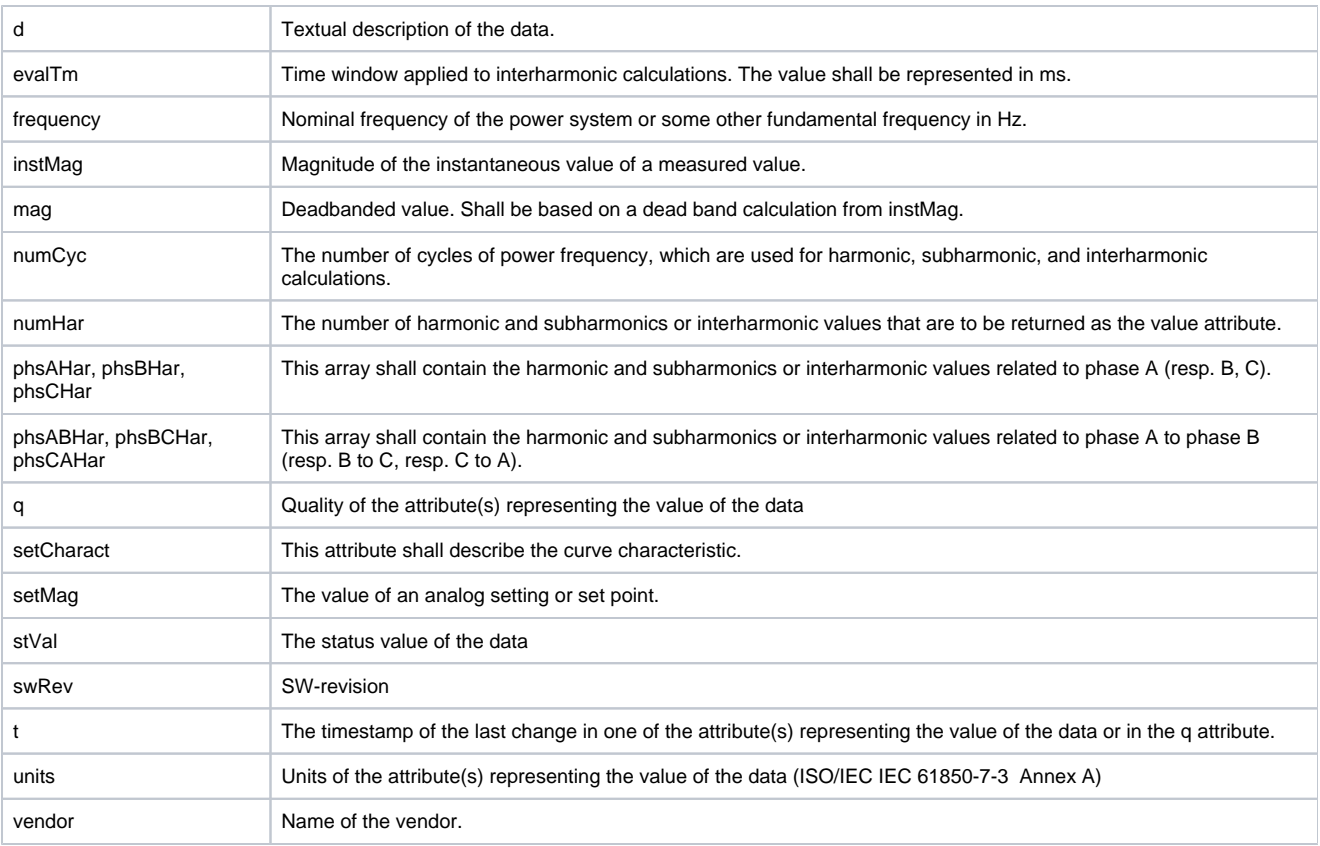

## **Data Type**

The list of permitted data types:

<span id="page-6-0"></span>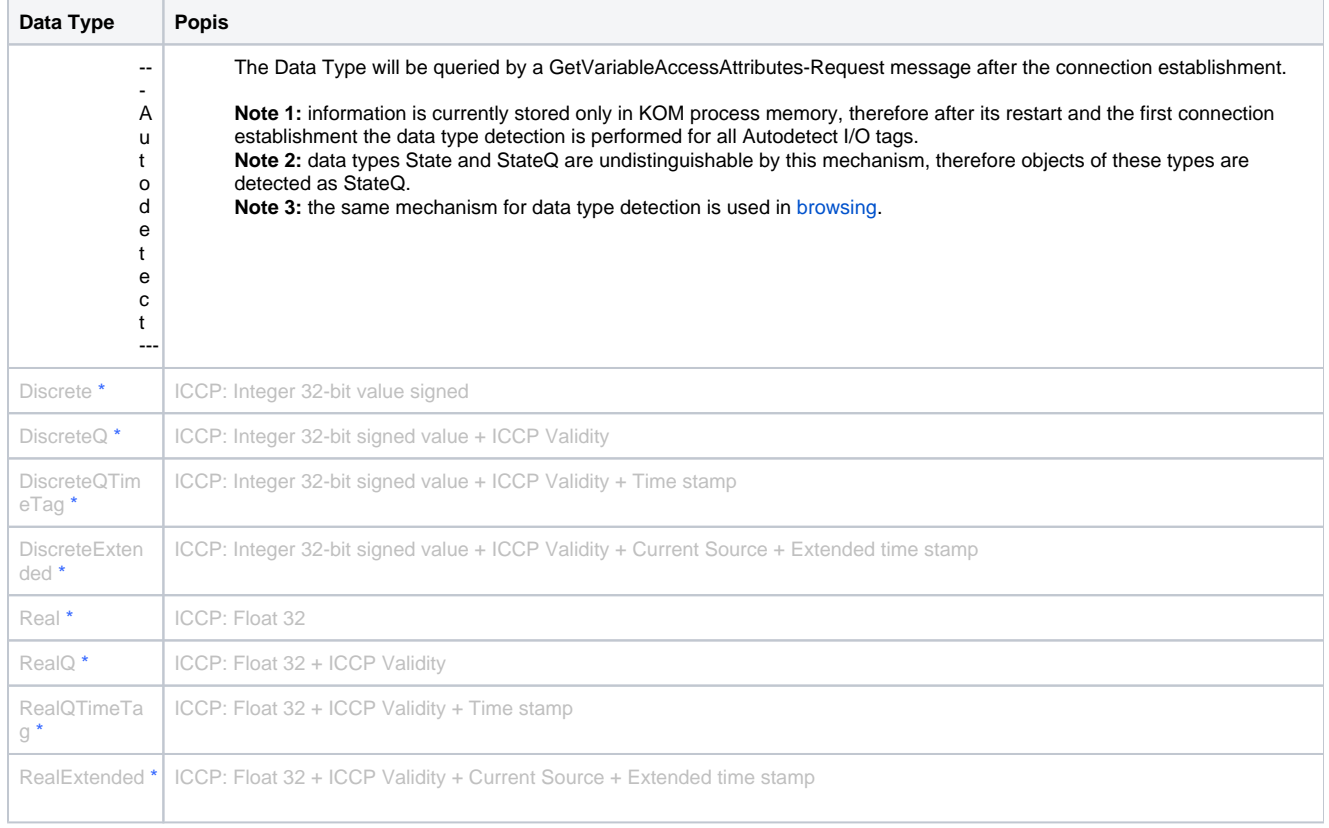

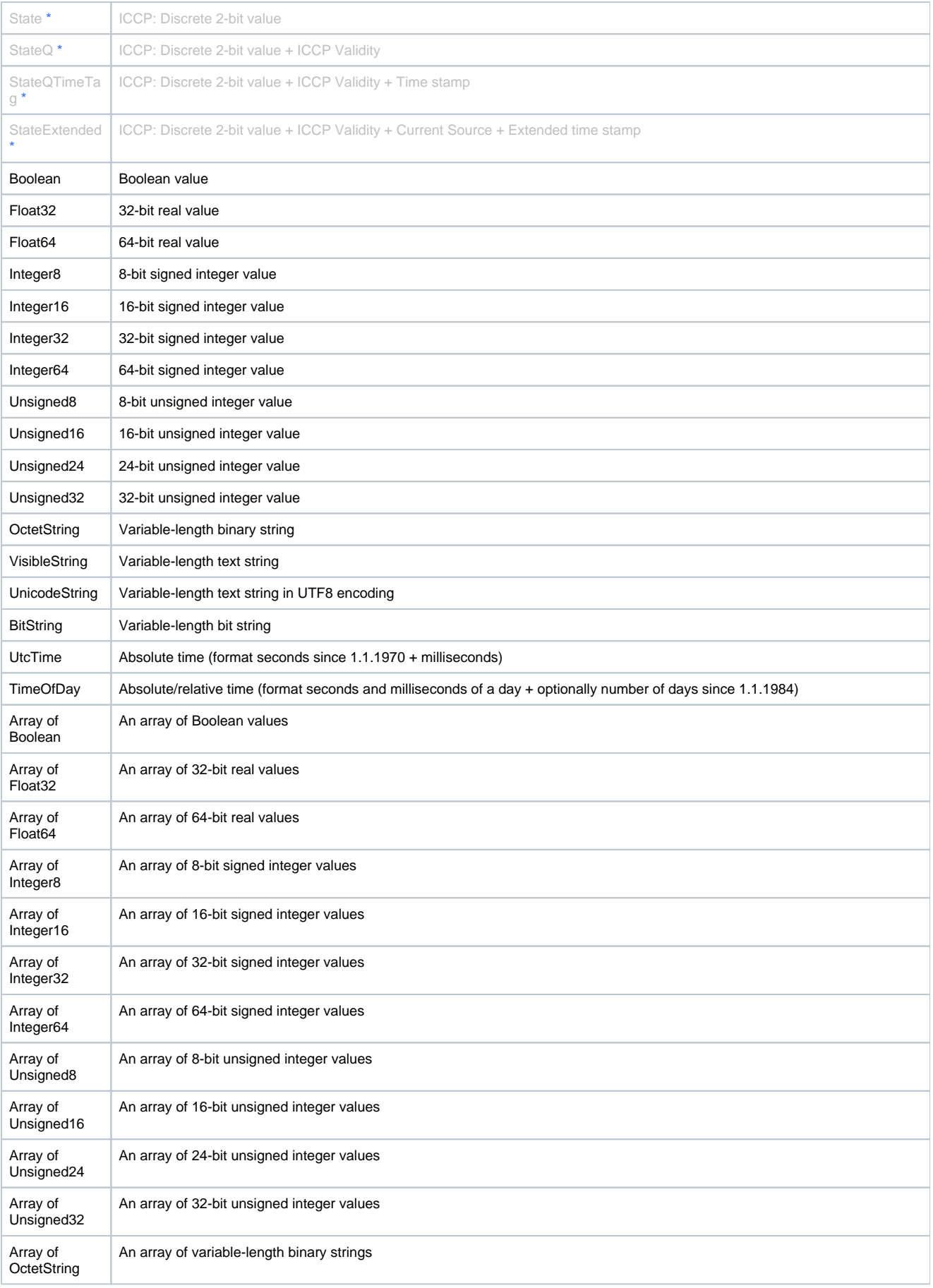

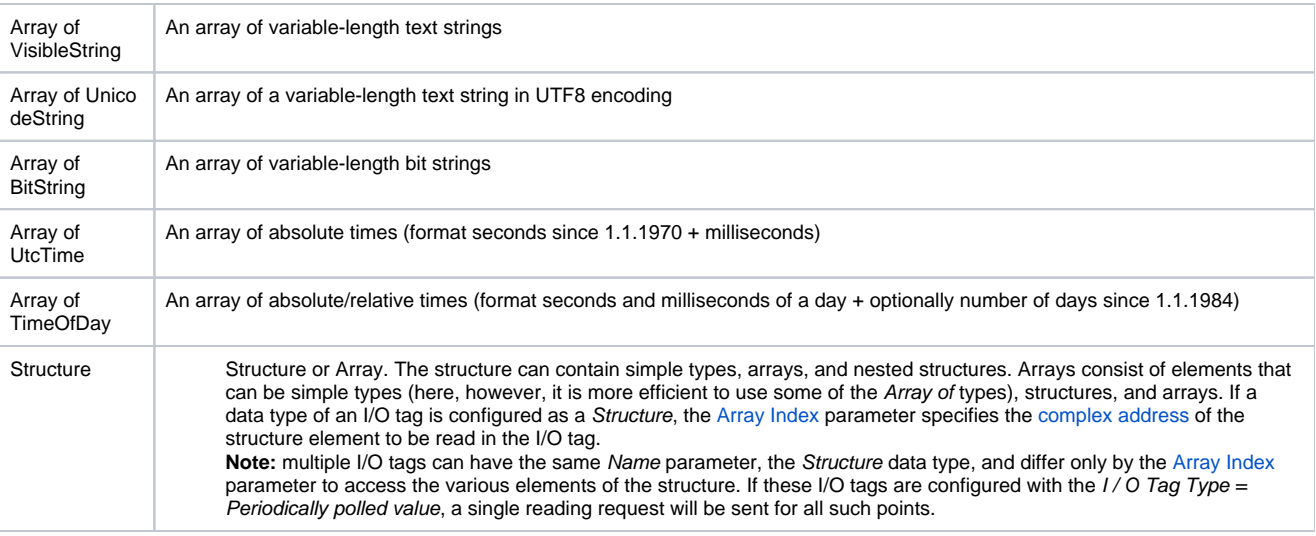

<span id="page-8-3"></span><span id="page-8-0"></span>**Note** \* - types marked with an asterisk (\*) are used in [IEC 60870-6 ICCP/TASE.2](https://doc.ipesoft.com/pages/viewpage.action?pageId=132418372) protocol (which uses a common MMS framework). For IEC 61850, we recommend not using these types.

#### <span id="page-8-1"></span>**Array Index**

For the [Autodetect](#page-6-0) object type and for arrays of elementary types (Array of): it is possible to specify an **index of an element** within an array. The arrays in the IEC 61850 protocol are indexed from 0. Not specifying the index results in accessing the 0-th element.

Note: For arrays of elementary types (Array of), the IEC61850 supports writing the received values to a target column of a structured variable. If the Destination tab in the configuration of the I/O tag has a Destination column set to a column of a structured variable, the corresponding array items will be written into it. This only works if the Array Index is not entered or is equal to 0.

<span id="page-8-2"></span>For the [Structure](#page-8-3) object type: it is necessary to specify a **complex address** of an element (of simple type) within a structure. The complex address is in form x.y.z.. e.g. 0.2. Individual indices indicate order within a structure or field, a dot indicates a descent deeper. Note: In the versions from 30.3.2023 and newer, the option to enter the text address of the component was also implemented (e.g. \$t, \$q, or \$mag \$f).

Example 1: Communication line log shows a structure consisting of VisibleString elements. Individual elements will be accessed by complex addresses 0.0, 0.1 and 0.2

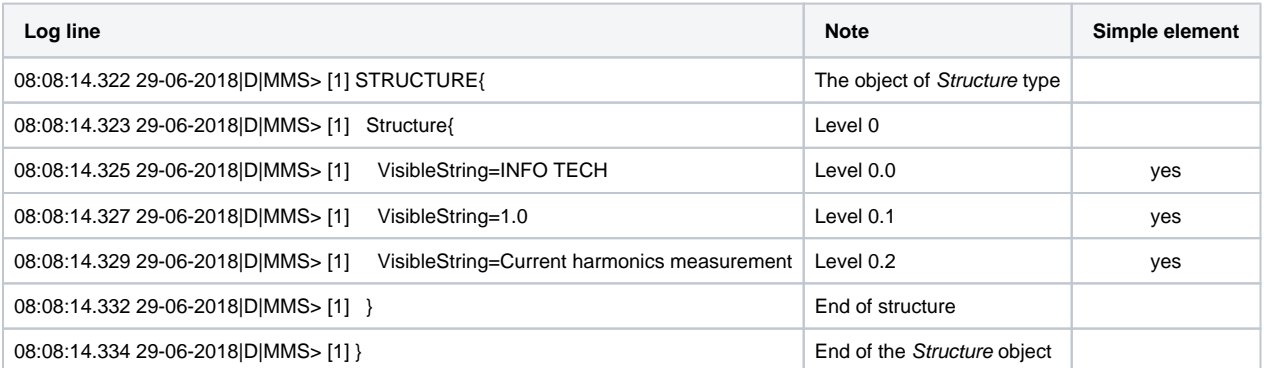

Example 2: The communication line log shows an array consisting of two structures that contain structures that contain elements of the Float32 type. Individual elements will be accessed by complex addresses 0.0.0 and 1.0.0

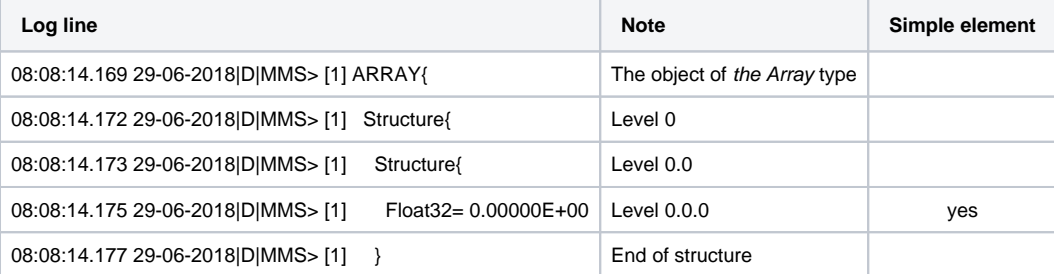

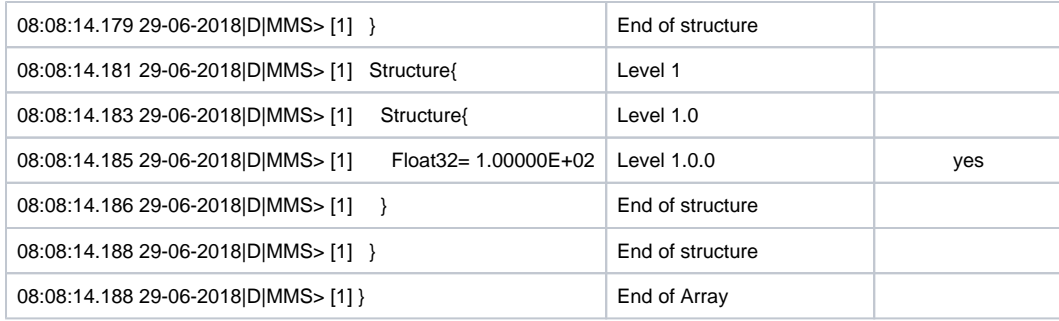

### <span id="page-9-0"></span>**Quality Index**

For the [Structure](#page-8-3) object type: it is possible to specify the index where IEC 61850 Quality is located. The format of the Quality Index is the same as a [complex address](#page-8-2).

IEC 61850 Quality is of Bitstring type with a length of 2 bytes. 13 quality bits are defined as follows (the standard is numbering the bits so that the highest bit is 0 and the lowest is 15):

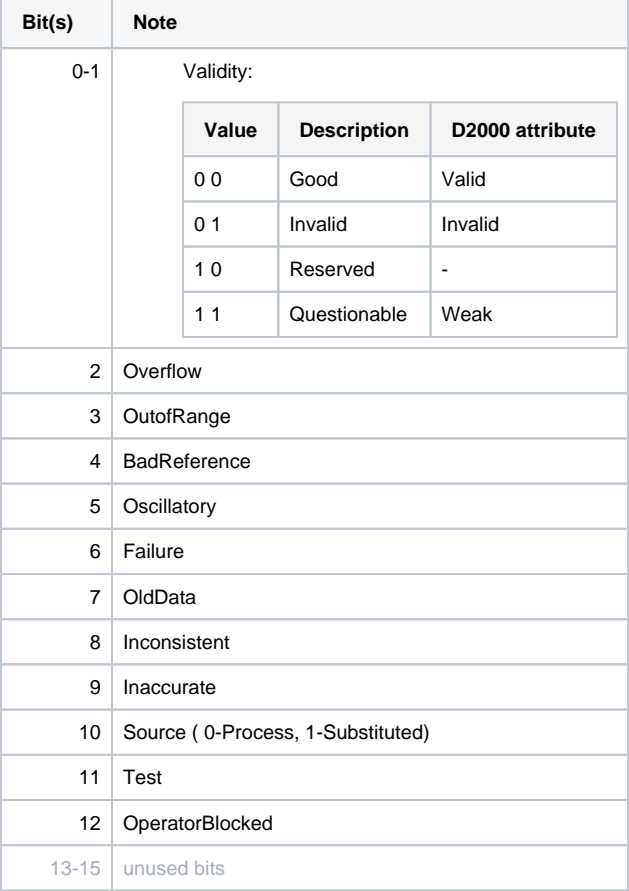

If at least one of bits number 2-12 is set, the value in D2000 has a Weak attribute. See the example in [Time Index.](#page-9-1)

## <span id="page-9-1"></span>**Time Index**

For the [Structure](#page-8-3) object type: it is possible to specify the index where the timestamp is located. The format of the Time Index is the same as a [compl](#page-8-2) [ex address](#page-8-2).

If the Time Index is not specified, the timestamp of the information report (for [I/O Tag Type](#page-4-2)=Buffered/unbuffered report value) or the current time (for [I/O Tag Type=](#page-4-2)Periodically polled value) will be used.

Example: information report contains a structure that contains a Bitstring value followed by quality and timestamp. Therefore the object's address has Array Index = 0, Quality Index = 1, and Time Index = 2.

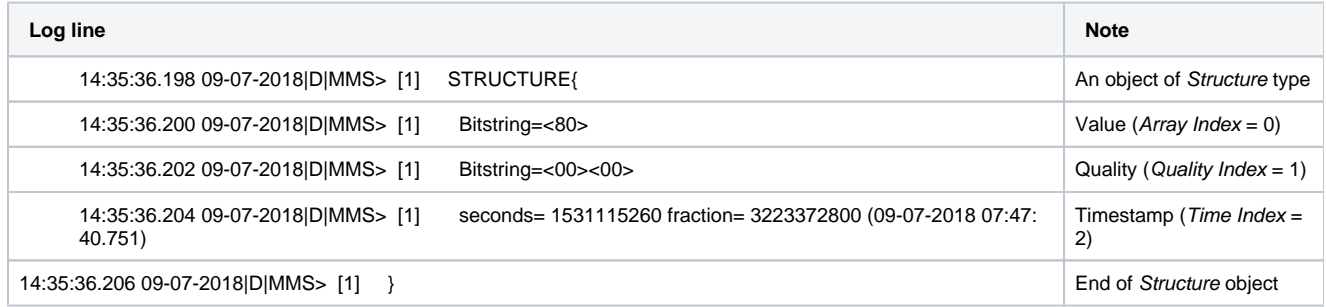

#### **Integrity Period**

This parameter is enabled for the I/O tags of the "**Buffered/unbuffered Report**" type and it specifies a period (in ms) after which a report containing the values of all objects in the given datasheet is generated. Therefore, if a loss of value has occurred in some way, this Integrity Report will periodically restore the integrity of the data. Value 0 turns off the generation of the Integrity Report. The non-zero value causes a write to the \$IntgPd report attribute during the report activation.

**Note:** Not all IEC 61850 servers support this parameter.

#### **Write Parameters**

This section allows you to set parameters for writing.

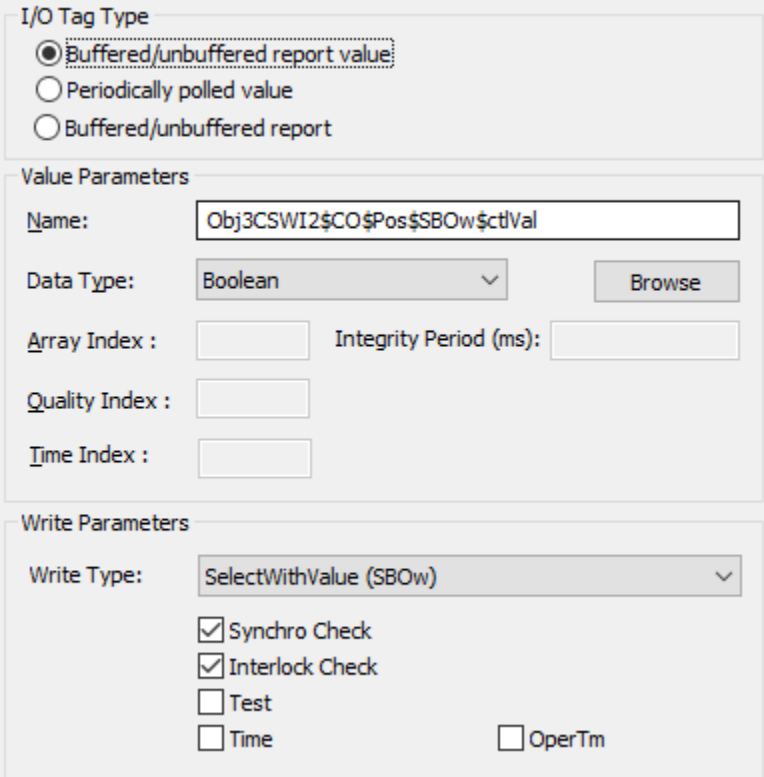

<span id="page-10-0"></span>**Write type** - the type of writing. IEC-61850 defines 4 write models (IEC 61850-7-2):

- Direct control with normal security: services Operate, TimeActivatedOperate, Cancel
- SBO control with normal security (SBO): services Select, Cancel, Operate, TimeActivatedOperate
- Direct control with enhanced security: services Operate, Cancel, TimeActivatedOperate
- SBO control with enhanced security (SBOw): services SelectWithValue, Cancel, Operate, TimeActivatedOperate

The following options are available:

• Simple - simple, standard write

- Select (SBO) the first phase (Select) of the two-phase writing model "Select Before Operate With Normal Security" reading the text variable \$SBO (e.g. Obj3CSWI2\$CO\$Pos\$SBO)
- SelectWithValue (SBOw) the first phase (SelectWithValue) of the two-phase writing model "Select Before Operate With Enhanced Security" writing to the item \$ctlVal (and others) of the control structure \$SBOw (e.g. Obj3CSWI2\$CO\$Pos\$SBOw) which contains items \$ctlVal, \$origin\$orCat, \$origin\$orIdent, \$ctlNum, \$T, \$Test, \$Check, and optionally \$operTm (support for TimeActivatedOperate).
- Operate (\*) the Operate phase in all models writing to the \$ctlVal item (and others) of the \$Oper control structure (e.g. Obj3CSWI2\$CO\$Pos\$O per) which contains the items \$ctlVal, \$origin\$orCat, \$origin\$orIdent, \$ctlNum, \$T, \$Test, \$Check, and optionally \$operTm.
- Cancel (\*) the cancellation of the writing in all models after the 1st phase (Select/SelectWithValue) by writing to the \$ctlVal item of the \$Cancel control structure (e.g. Obj3CSWI2\$CO\$Pos\$Cancel) which contains the items \$ctlVal, \$origin\$orCat, \$origin\$orIdent, \$ctlNum, \$T, \$Test, \$Check, and optionally \$operTm.
- TimeActivatedOperate (\*) similar to the Operate phase in all models, but a non-zero value is also written to the \$operTm item, which causes the operation to be performed at the scheduled time (if Cancel is not performed by then).

The following write parameters do not apply to the Simple write type.

Synchro Check - setting the appropriate bit in the \$Check item for the SelectWithValue/Operate/TimeActivatedOperate write types.

**Interlock Check** - setting the appropriate bit in the \$Check item for the SelectWithValue/Operate/TimeActivatedOperate write types.

**Test** - the value written to \$Test item (True/False) for the SelectWithValue/Operate/TimeActivatedOperate/Cancel write types.

**Time** - if the option is checked, the time of the written value is written into the \$T item (otherwise zero time) for the SelectWithValue/Operate /TimeActivatedOperate/Cancel write types.

**OperTm** - if the option is checked, the optional item \$operTm is also written to (the value 0 is written) for the SelectWithValue/Operate/Cancel write types. The \$operTm item is always written for the TimeActivatedOperate write type (time of the written value).

#### Note:

- for WriteType = Select, the Name must end with the string \$SBO, e.g. CBCSWI1\$CO\$Pos\$SBO
- for WriteType = SelectWithValue/Operate/Cancel/TimeActivatedOperate, the Name must end with the string \$ctlVal, e.g. CBCSWI1\$CO\$Pos**\$SB Ow\$ctlVal** (SelectWithValue/TimeActivatedOperate), CBCSWI1\$CO\$Pos**\$Oper\$ctlVal** (Operate), CBCSWI1\$CO\$Pos**\$Cancel\$ctlVal** (Cancel)

#### <span id="page-11-0"></span>**Browse**

For the I/O tags, it is possible to find a list of objects and their data types, as long as the KOM process is running and communication is established. When a Browse button is clicked, the IEC61850 Browser window opens, and the KOM process begins to query the list of objects with the GetNameList-Request message and then their data types with the GetVariableAccessAttributes-Request message.

Img. no. 3, the IEC 61850 Item Browser window

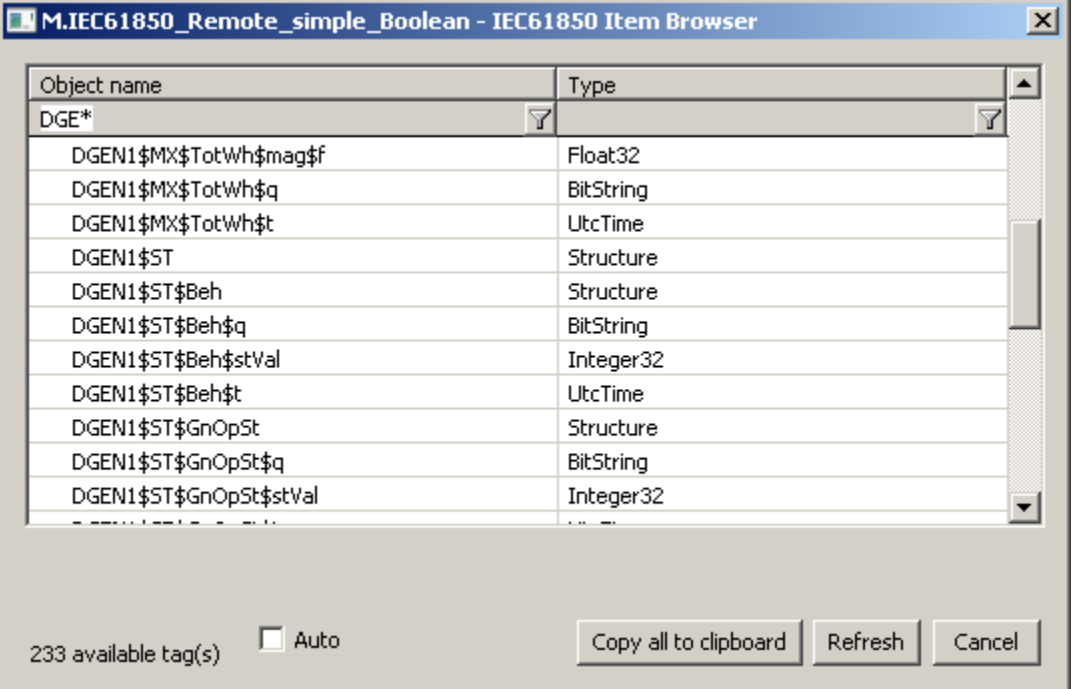

Meaning of individual choices and buttons:

#### **Auto**

If this choice is active, the Data Type will be set to [Autodetect](#page-6-0), otherwise to value discovered during browsing, e.g. Boolean or Integer32.

Copies the displayed objects and their respective data types into the Windows Clipboard.

#### **Refresh**

By pressing the Refresh button it is possible to enforce the re-querying of the list of objects from the device. By default, the KOM process reads the list of objects and their respective data types only during the first browse request and stores them in memory. This reading can take a longer time, depending on the number of objects and the speed of the device. These cached lists are sent to the CNF process(es), so that consecutive filling of the Browse window is fast.

#### **Filtering in the list of objects**

The browse window enables filtering by the object name and data type. It is not necessary to enter the full text in the filter field. The notation "\*FILTERED EXPRESSION\*" is supported. The symbol \* represents any text before and after the expression (e.g. \*momen\*).

#### **Note 1**

In addition to objects with supported data types (Boolean, Integer32 ...), the object list can contain objects with Structure type. These are structured objects that can not be directly read. The implementation only supports work with simple types and fields whose elements are simple types, therefore individual items of structured objects need to be communicated.

#### **Note 2**

In D2000 versions from 20th December 2018 and later, the recycling of browser dialog has been implemented. If the dialog is closed by the Cancel button or after selecting an object, it is actually only hidden and it is available for browsing by another I/O tag within the same station so that the tree structure of the browsed objects is preserved. Clicking on the close icon at the top right corner will cause the dialog to be really closed.

#### **Note 3**

Writing to I/O tag with the Array data type (Array of \*) is supported for text I/O tags (TxtO). When writing, individual values must be separated by commas, e.g. "1, 2, 3, 7".

#### **Note 4**

In the versions from 28th March 2023 and later, icon support was implemented for objects with quality and time. If the object is followed in the defined position by the tag of quality (\$q) and time (\$t), then one of the icons will appear next to the name of the object. By clicking on such an object with an icon, the Array Index, Quality Index and Time Index items in the address of the I/O tag will also be filled. This feature was tested with ABB Feeder protection and control REF615

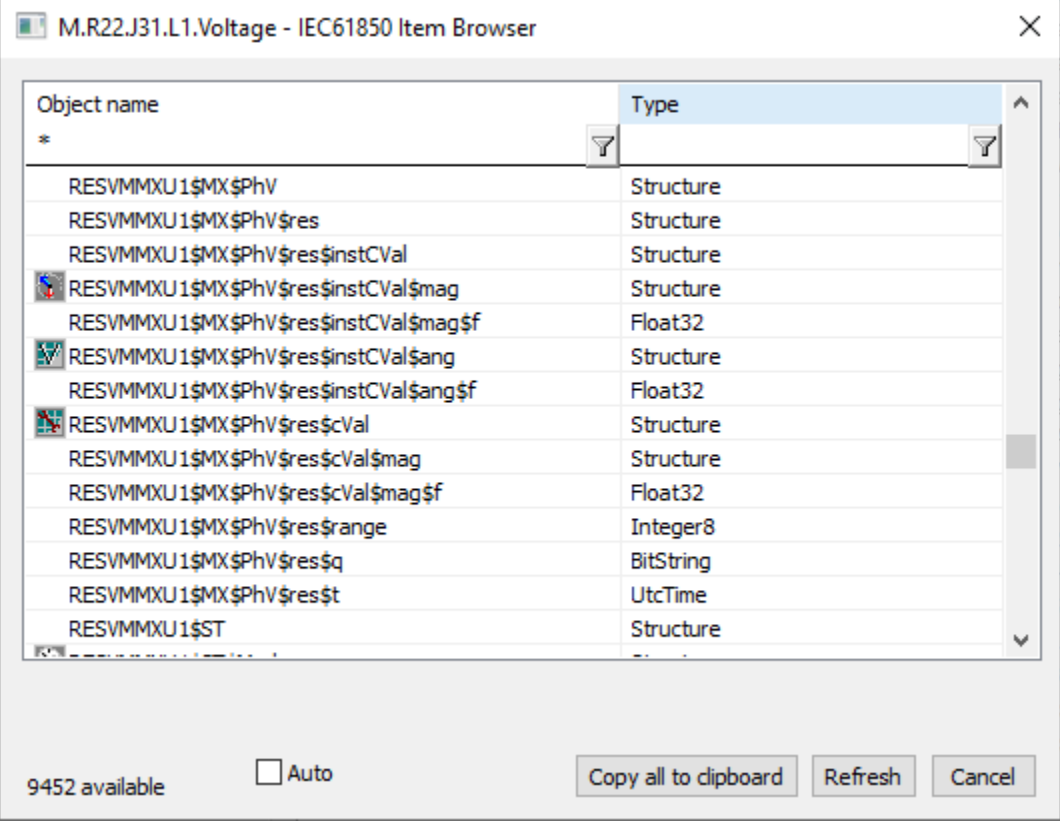

## <span id="page-12-0"></span>**Comments on ABB Substation management unit COM600**

During the testing of the ABB Substation Management Unit COM600, the following facts were found:

- The device contained several configurable logical names, so it required the configuration of several stations on the line (addresses e.g. RF\_TS3CTRL, RF\_TS3DR, RF\_TS3LD0).
- The device has implemented buffered reports. For each report, it supported several instances differing by number (e.g., LLN0\$BR\$rcbStatUrg01 .. LLN0\$BR\$rcbStatUrg05, LLN0\$BR\$rcbMeasReg01 .. LLN0\$BR\$rcbMeasReg05). For multiple clients, each one had to subscribe to a specific instance of the report in order to avoid conflict.
- The value of the [Report Trigger Options](#page-2-1) parameter had to be 64 (hexadecimal). That means, the device did not support bit 3 data-update during the activation of buffered reports.
- The value of the [Additional Browse Items](#page-2-2) parameter had to be LLN0 so that multiple objects and information reports are found during browsing.
- The buffered reports supported the Integrity Period parameter.
- The individual items of the information reports were of different structures: Booleans with quality flags and a timestamp (Array Index = 0, Quality Index = 1, Time Index = 2):

```
15:59:54.444 07-12-2018|D|MMS> [1] STRUCTURE{
15:59:54.446 07-12-2018|D|MMS> [1] Boolean=FALSE
15:59:54.448 07-12-2018|D|MMS> [1]<br>15:59:54.450 07-12-2018|D|MMS> [1]
                                       seconds= 1544108937 fraction= 3898870784 (06-12-2018 16:08:57.908) quality 1 (Accuracy of
fraction: 1 bits)
15:59:54.452 07-12-2018|D|MMS> [1] }
Integers with quality flags and a timestamp (Array Index = 0, Quality Index = 1, Time Index = 2):
15:59:54.432 07-12-2018|D|MMS> [1] STRUCTURE{
15:59:54.434 07-12-2018|D|MMS> [1] Integer8= 1
15:59:54.436 07-12-2018|D|MMS> [1] Bitstring=<00><03>
15:59:54.438 07-12-2018|D|MMS> [1] seconds= 1544108937 fraction= 3834446336 (06-12-2018 16:08:57.893) quality 1 (Accuracy of 
fraction: 1 bits)
15:59:54.440 07-12-2018|D|MMS> [1] }
Floats (inside a structure) with quality flags and a timestamp (Array Index = 0.0, Quality Index = 1, Time Index = 2):
16:00:03.979 07-12-2018|D|MMS> [1] STRUCTURE{
16:00:03.980 07-12-2018|D|MMS> [1] Structure{
16:00:03.981 07-12-2018|D|MMS> [1]
16:00:03.982 07-12-2018|D|MMS> [1] }<br>16:00:03.982 07-12-2018|D|MMS> [1] Bitstring=<00><03>
16:00:03.982 07-12-2018 D MMS> [1]
16:00:03.984 07-12-2018|D|MMS> [1] seconds= 1544184591 fraction= 1623978240 (07-12-2018 13:09:51.378) quality 0 (Accuracy of 
fraction: 0 bits)
16:00:03.984 07-12-2018|D|MMS> [1] }
More complicated structures - e.g. multiple Booleans with common quality flags and a timestamp:
16:00:04.118 07-12-2018|D|MMS> [1] STRUCTURE{
16:00:04.119 07-12-2018|D|MMS> [1] Boolean=FALSE
16:00:04.120 07-12-2018 D MMS> [1]
16:00:04.120 07-12-2018|D|MMS> [1] Boolean=FALSE
16:00:04.121 07-12-2018|D|MMS> [1] Boolean=FALSE
16:00:04.122 07-12-2018|D|MMS> [1] Bitstring=<00><03>
                                       seconds= 1544108877 fraction= 3564805632 (06-12-2018 16:07:57.830) quality 0 (Accuracy of
fraction: 0 bits)
16:00:04.124 07-12-2018|D|MMS> [1] }
or multiple Booleans and Integers with common quality flags and a timestamp:
16:00:04.107 07-12-2018|D|MMS> [1] STRUCTURE{
16:00:04.108 07-12-2018|D|MMS> [1] Boolean=FALSE
16:00:04.109 07-12-2018|D|MMS> [1] Integer8= 0
16:00:04.110 07-12-2018|D|MMS> [1] Boolean=FALSE
16:00:04.111 07-12-2018|D|MMS> [1] Integer8= 0
16:00:04.112 07-12-2018|D|MMS> [1] Boolean=FALSE
16:00:04.112 07-12-2018|D|MMS> [1] Integer8= 0<br>16:00:04.113 07-12-2018|D|MMS> [1] Boolean=FALSE
16:00:04.113 07-12-2018 D MMS> [1]
16:00:04.114 07-12-2018|D|MMS> [1] Integer8= 0
16:00:04.115 07-12-2018|D|MMS> [1] Bitstring=<00><03>
16:00:04.116 07-12-2018|D|MMS> [1] seconds= 1544184591 fraction= 2075243776 (07-12-2018 13:09:51.483) quality 0 (Accuracy of 
fraction: 0 bits)
16:00:04.117 07-12-2018|D|MMS> [1] }
```
## <span id="page-13-0"></span>**Tell commands**

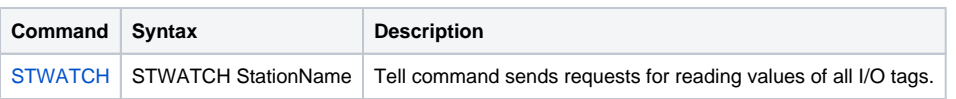

## <span id="page-13-1"></span>**Literature**

- RFC 1006 (ISO Transport Service on top of the TCP, Version: 3)
- International Standard ISO/IEC 8073 (Open Systems Interconnection Protocol for providing the connection-mode transport service)
- International Standard ISO/IEC 8327-1 (Open Systems Interconnection Connection-oriented Session protocol: Protocol Specification)
- International Standard ISO/IEC 8823-1 (Open Systems Interconnection Connection-oriented Presentation protocol: Protocol Specification)
- International Standard ISO/IEC 8650-1 (Open Systems Interconnection Connection-oriented protocol for the Association Control Service Element: Protocol Specification)
- International Standard ISO/IEC IEC 61850-1 (Communication networks and systems in substations Part 1: Introduction and overview)
- International Standard ISO/IEC IEC 61850-2 (Communication networks and systems in substations Part 2: Glossary)
- International Standard ISO/IEC IEC 61850-3 (Communication networks and systems in substations Part 3: General requirements)
- International Standard ISO/IEC IEC 61850-4 (Communication networks and systems in substations Part 4: System and project management)
- International Standard ISO/IEC IEC 61850-5 (Communication networks and systems in substations Part 5: Communication requirements for
- functions and device models)
- International Standard ISO/IEC IEC 61850-6 (Communication networks and systems in substations Part 6: Configuration description language for communication in electrical substations related to IEDs)
- International Standard ISO/IEC IEC 61850-7-1 (Communication networks and systems in substations Part 7-1: Basic communication structure for substation and feeder equipment – Principles and models)
- International Standard ISO/IEC IEC 61850-7-2 (Communication networks and systems in substations Part 7-2: Basic communication structure for substation and feeder equipment – Abstract communication service interface (ACSI))
- International Standard ISO/IEC IEC 61850-8-1 (Communication networks and systems in substations Part 8-1: Specific Communication Service Mapping (SCSM) – Mappings to MMS (ISO 9506-1 and ISO 9506-2) and to ISO/IEC 8802-3)
- International Standard ISO/IEC IEC 61850-9-1 (Communication networks and systems in substations Part 9-1: Specific Communication Service Mapping (SCSM) – Sampled values over serial unidirectional multidrop point to point link)
- International Standard ISO/IEC IEC 61850-9-2 (Communication networks and systems in substations Part 9-2: Specific Communication Service Mapping (SCSM) – Sampled values over ISO/IEC 8802-3)

#### ത **Blog**

-

You can read blogs about the IEC 61850 protocol: [IEC 61850](https://d2000.ipesoft.com/blog/iec-61850)

## <span id="page-14-0"></span>**Changes and modifications**

## <span id="page-14-1"></span>**Document revisions**

- Ver. 1.0 June 20, 2018 Creation of document.
- Ver. 1.1 March 28, 2023 Extension of browsing with icons for objects with time and quality
- Ver. 1.2 June 19, 2023 Expanding the dialog to support different types of writing (Select/Operate/Cancel)

#### **Related pages:** G)

[Communication protocols](https://doc.ipesoft.com/display/D2DOCV23EN/Communication+Protocols)